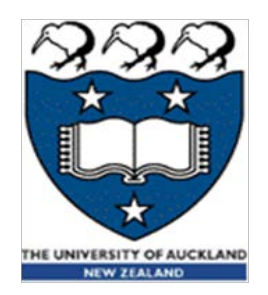

### CompSci 230 Software Construction

Java Implementation: Part 3 S1 2015

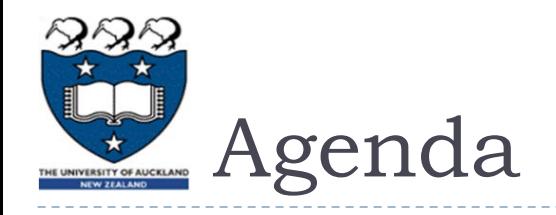

#### **Topics:**

- ▶ Enum Types
- Object: a superclass
- Memory allocation
- An OO description of Java's type system
- **Reading, in [The Java Tutorials](http://docs.oracle.com/javase/tutorial/):** 
	- **Enum Types and [Nested Classes](http://docs.oracle.com/javase/tutorial/java/javaOO/nested.html) pages, in the [Classes and Objects](http://docs.oracle.com/javase/tutorial/java/javaOO/index.html) Lesson.**
	- [Object as a Superclass](http://docs.oracle.com/javase/tutorial/java/IandI/objectclass.html) page, in the [Interface and Inheritance](http://docs.oracle.com/javase/tutorial/java/IandI/index.html) Lesson.

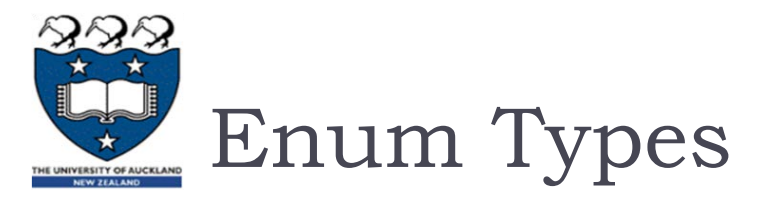

- "An *enum type* is a special data type that enables for [sic] a variable to be a set of predefined constants.
	- The variable must be equal to one of the values that have been predefined for it.
	- Common examples include
		- compass directions (values of NORTH, SOUTH, EAST, and WEST) and
		- $\triangleright$  the days of the week.
- "Because they are constants, the names of an enum type's fields are in uppercase letters.
- "… you define an enum type by using the **enum** keyword.
	- For example, you would specify a days-of-the-week enum type as:

**public enum Day {** *SUNDAY, MONDAY, TUESDAY, WEDNESDAY, THURSDAY, FRIDAY, SATURDAY*

▶ "You should use enum types any time you need to represent a fixed set of constants.

- That includes natural enum types such as the planets in our solar system and
- data sets where you know all possible values at compile time—for example,
	- $\triangleright$  the choices on a menu,

}

command line flags, and so on."

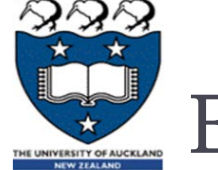

**public class EnumTest {**

#### Example of **enum** usage; **switch** syntax

```
 Day day;
 public EnumTest(Day day) { this.day = day; }
 public void tellItLikeItIs() {
    switch (day) {
    case MONDAY:
       System.out.println("Mondays are bad.");
       break;
    case FRIDAY:
       System.out.println("Fridays are better.");
       break;
    case SATURDAY:
    case SUNDAY:
       System.out.println("Weekends are best.");
       break;
    default:
       System.out.println("Midweek days are so-so.");
       break;
    }
```
}

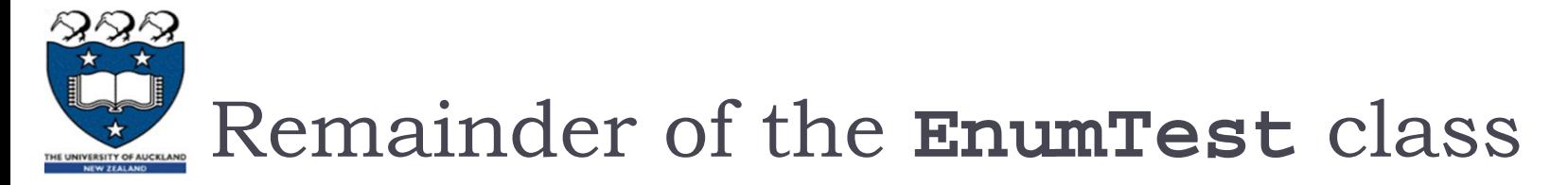

```
 public static void main(String[] args) {
     EnumTest firstDay = new EnumTest(Day.MONDAY);
     firstDay.tellItLikeItIs();
     EnumTest thirdDay = new EnumTest(Day.WEDNESDAY);
     thirdDay.tellItLikeItIs();
     EnumTest fifthDay = new EnumTest(Day.FRIDAY);
     fifthDay.tellItLikeItIs();
     EnumTest sixthDay = new EnumTest(Day.SATURDAY);
    sixthDay.tellItLikeItIs();
     EnumTest seventhDay = new EnumTest(Day.SUNDAY);
    seventhDay.tellItLikeItIs();
 }<br>}
```
Mondays are bad. Midweek days are so-so. Fridays are better. Weekends are best. Weekends are best. Output:

# Importing static members of a class

- $\triangleright$  Importing the static members of an enum may significantly reduce "code clutter", because you won't have to fully qualify their names.
	- However a static import may decrease readability, if the reader has trouble figuring out "which class defined this member."

```
package enumtest;
```

```
public class EnumTest {
    enum Day { // note: this is a "nested inner class"
       SUNDAY, MONDAY, TUESDAY, WEDNESDAY, THURSDAY, FRIDAY, SATURDAY
    }
    public static void main(String[] args) {
       (new EnumTest(Day.MONDAY)).tellItLikeItIs();
       (new EnumTest(Day.WEDNESDAY)).tellItLikeItIs();
       (new EnumTest(Day.FRIDAY)).tellItLikeItIs();
       (new EnumTest(Day.SATURDAY)).tellItLikeItIs();
       (new EnumTest(Day.SUNDAY)).tellItLikeItIs();
. . . . . . . .}
```
# Importing static members of a class

- $\triangleright$  Importing the static members of an enum may significantly reduce "code clutter", because you won't have to fully-qualify their names.
	- However a static import may decrease readability, if the reader has trouble figuring out "which class defined this member."

```
package enumtest;
import static enumtest.EnumTest.Day.*;
public class EnumTest {
    enum Day { // note: this is a "nested inner class"
       SUNDAY, MONDAY, TUESDAY, WEDNESDAY, THURSDAY, FRIDAY, SATURDAY
    }
    public static void main(String[] args) {
       (new EnumTest(MONDAY)).tellItLikeItIs();
       (new EnumTest(WEDNESDAY)).tellItLikeItIs();
       (new EnumTest(FRIDAY)).tellItLikeItIs();
       (new EnumTest(SATURDAY)).tellItLikeItIs();
       (new EnumTest(SUNDAY)).tellItLikeItIs();
______}
```
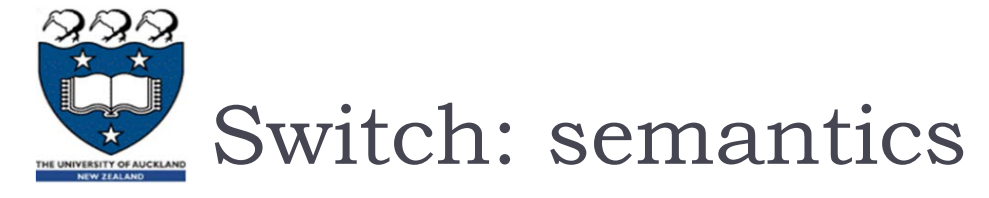

```
 public void tellItLikeItIs() {
       switch (day) {
       case MONDAY: // Each case is labelled by one (or more) values
             // in the range of the switch variable (or expression)
          System.out.println("Mondays are bad.");
          break; 
       case FRIDAY: // We don't have to write Day.FRIDAY, because each case
             // label is a value of the same type as the switch expression.
          System.out.println("Fridays are better.");
          break; // Case statements "flow-through" if there's no break!
       case SATURDAY: // Note the "flow-through" for this case
       case SUNDAY:
          System.out.println("Weekends are best.");
          break;
       default: // You'll get a runtime error if there's no matching case
             // but default matches any value of the switch expression
          System.out.println("Midweek days are so-so.");
          break;
} } } // https://docs.oracle.com/javase/tutorial/java/nutsandbolts/switch.html
```
8 COMPSCI 230: S7

## Object – this is what your classes extend!

- When you define a class in Java without specifying what class you're extending, you're actually extending the Object class.
	- The [Object as a Superclass](http://docs.oracle.com/javase/tutorial/java/IandI/objectclass.html) lesson briefly discusses six of the methods which your classes inherit from [Object](http://docs.oracle.com/javase/8/docs/api/java/lang/Object.html).
- protected Object clone() throws CloneNotSupportedException
	- **Creates and returns a copy of this object.**
- public boolean equals(Object obj)
	- Indicates whether some other object is "equal to" this one.
- protected void finalize() throws Throwable
	- Called by the garbage collector on an object when garbage collection determines that there are no more references to the object
- ▶ public final Class getClass()
	- Returns the runtime class of an object.
- ▶ public int hashCode()
	- Returns a hash code value for the object.
- $\blacktriangleright$  public String toString()

9 COMPSCI 230: S7 **Returns a string representation of the object.** 

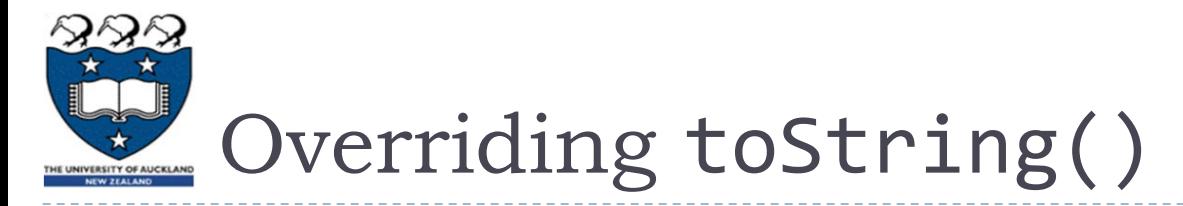

- ▶ "You should always consider overriding the toString() method in your classes.
- ▶ "The Object's toString() method returns a String representation of the object, which is very useful for debugging.
	- ▶ The String representation for an object depends entirely on the object, which is why you need to override toString() in your classes."

<http://docs.oracle.com/javase/tutorial/java/IandI/objectclass.html>

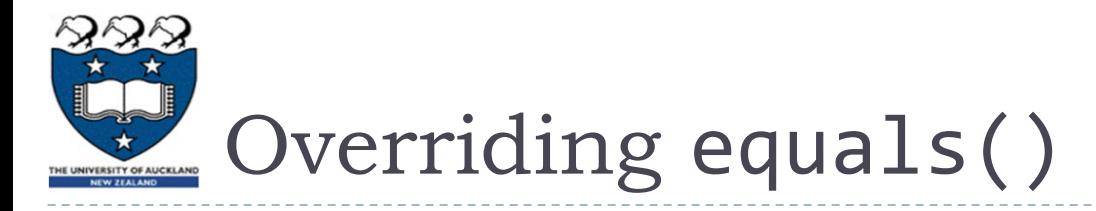

- ▶ The equals () method compares two objects for equality and returns true if they are equal.
	- ▶ The equals () method provided in the Object class uses the identity operator (==) to determine whether two objects are equal.
	- For primitive data types, this gives the correct result.
	- **For objects, however, it does not.**
- ▶ The equals () method provided by Object tests whether the object references are equal—that is, if the objects compared are the exact same object.
	- To test whether two objects are equal in the sense of equivalency (containing the same information), you must override the equals() method.

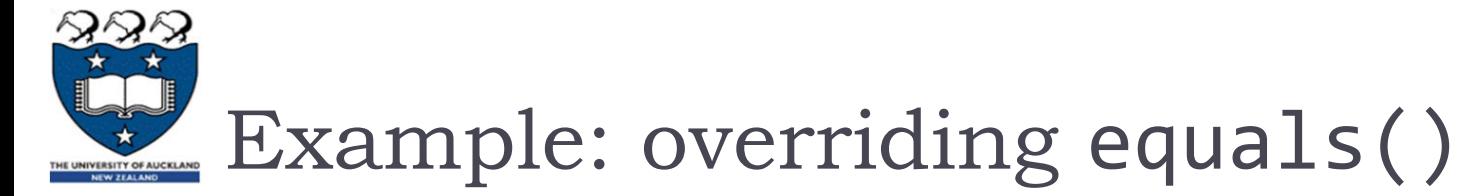

```
public class Book {
    String Title;
    String Author;
    String Publisher;
    String Year;
    String ISBN;
  ...
    public boolean equals(Object obj) {
       if (obj instanceof Book)
           return ISBN.equals(((Book) obj).getISBN());
       else
          return false;
       }
    }
  ...
 }
```
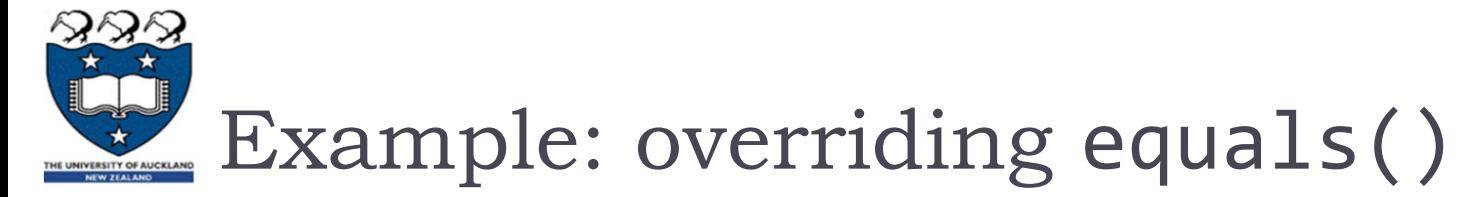

```
public class Book {
    String Title;
    String Author;
    String Publisher;
    String Year;
    String ISBN;
```
 $\frac{3}{\cdot}$  ...

```
13 COMPSCI 230: S7
 ...
   @Override // This annotation suppresses error messages from the
   // Java compiler, and it improves readability. 
   public boolean equals(Object obj) { // Note: the same signature
      // as Object.equals(), but with a different implementation
      if (obj instanceof Book)
         return ISBN.equals(((Book) obj).getISBN());
      else
         return false;
     }<br>}
 }
```
### Example: testing an overridden equals()

```
 public static void main(String[] args){
       Book firstBook = new Book("0201914670");
       Book secondBook = new Book("0201914670");
       if (firstBook.equals(secondBook)) {
          System.out.println("equivalent objects");
       } else {
          System.out.println("non-equivalent objects");
       }
       if (firstBook == secondBook){
          System.out.println("two references to the same object");
       } else {
          System.out.println("references to different objects");
       }
 }
```
}

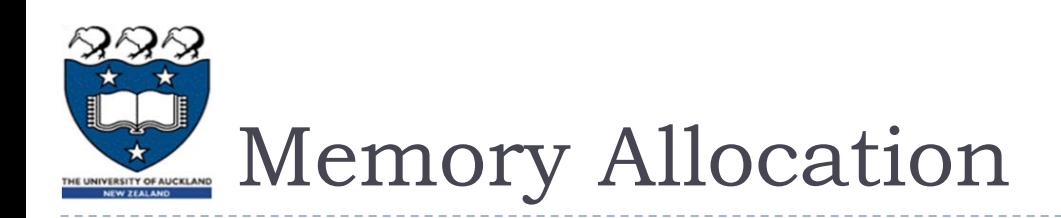

**int i = 20; Ball b1 = new Ball( 10, i, Color.RED ); Object o1 = b1;**

- Recall: we use a reference variable to refer to instances of a class.
	- The value in a reference variable is, essentially, a pointer to an object.
		- A special value (null) indicates that there is no object corresponding to this reference.
		- The runtime system (the JVM) interprets a reference value as an index into a **heap**.
		- The **new** operator allocates sufficient memory on the heap to store all of the fields of an object of the requested type.
	- Formally: the range of allowable values for a reference variable is its reference type.
		- The reference type of **o1** is **Object**. This means it can point to any instance of **Object**, or to any instance of any subclass of **Object**.
	- Java also has primitive variables.
		- These have a primitive type, such as **int**.
		- They don't refer to objects.
	- In Java, a reference type is a static type, and a primitive type is also a static type.
		- Static types are determined by a static analysis of the program text.
		- A reference variable has a dynamic type, which is determined at runtime by the type of the object it is referring to.

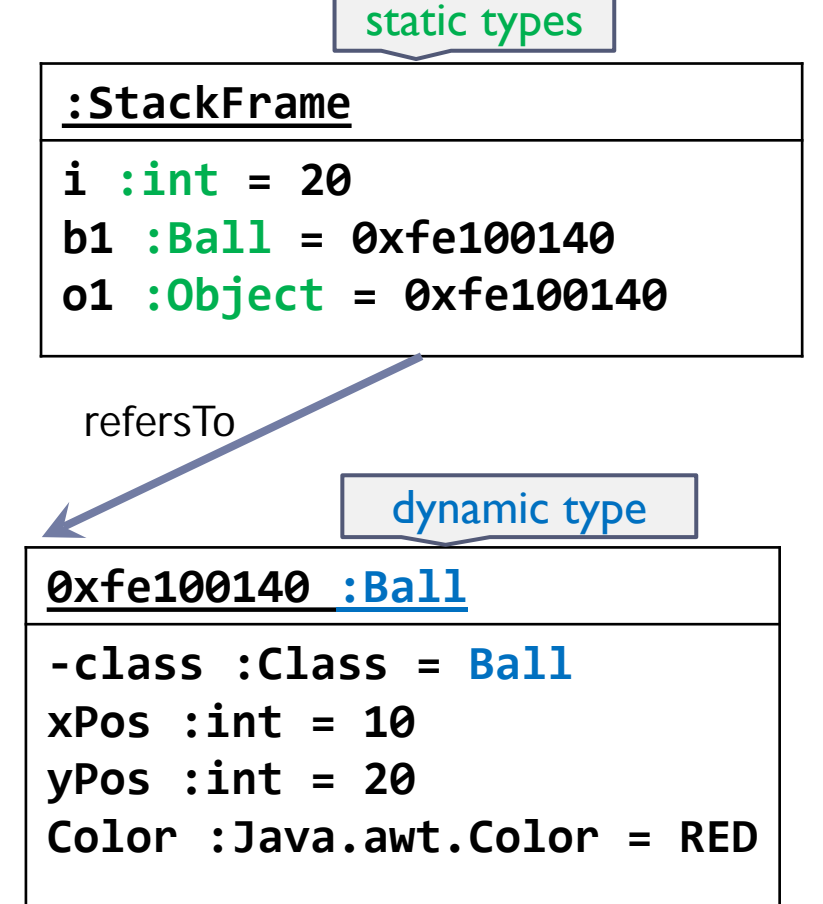

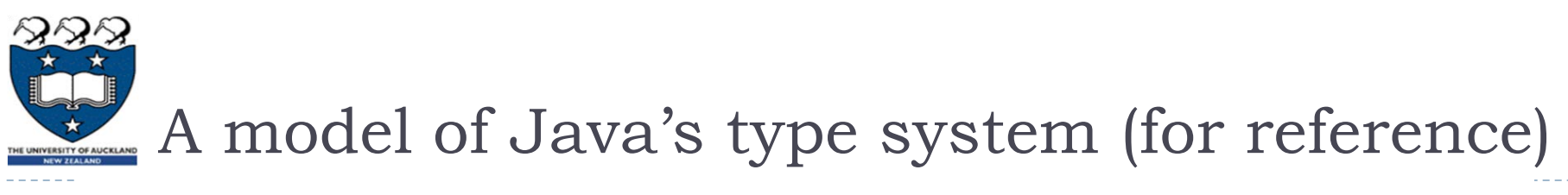

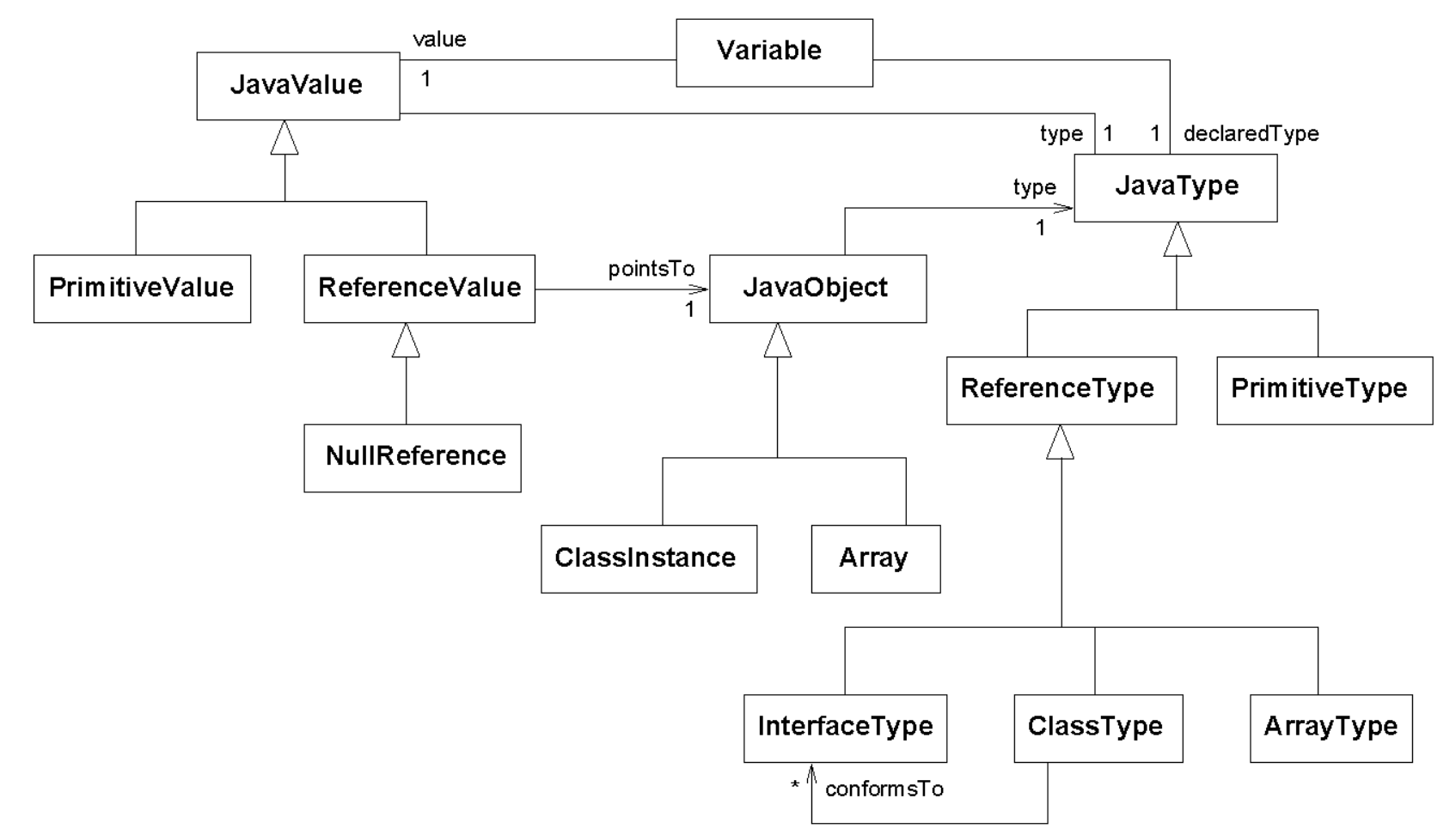

16 COMPSCI 230: S7 Source: Kollman, R. and Gogolla, M., "Capturing Dynamic Program Behaviour with UML Collaboration Diagrams", *Proc. CSMR*, 2001.

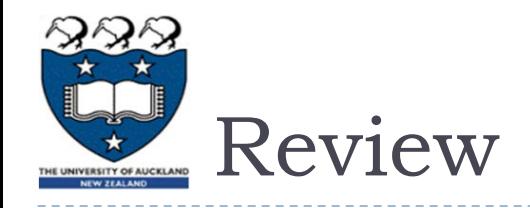

- Topics in this set of slides:
	- Enum types
	- Object.toString(), Object.equals()
	- Memory allocation
	- An overview of Java's type system

#### **End of Theme A: The OO Programming Paradigm**

- We took a top-down approach: use-case analysis  $\rightarrow$  class design  $\rightarrow$  implementation.
- You learned the fundamentals of OO design theory
	- ▶ You are *starting* to understand type systems
	- You have a basic understanding of Java development (JDK, Eclipse) and Java runtime (JRE).
	- You understand the difference between the static type of a reference variable (defined by its declaration) and its dynamic type (defined by its current value)
- You have a basic proficiency in program analysis, OOD, and Java implementation
	- ▶ You are able to "learn more", if necessary, by reading, thinking, and experimenting.